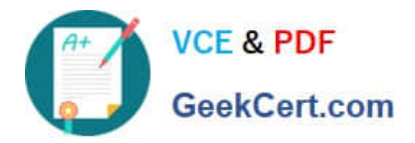

# **1Z0-1048Q&As**

Oracle Time and Labor Cloud 2019 Implementation Essentials

## **Pass Oracle 1Z0-1048 Exam with 100% Guarantee**

Free Download Real Questions & Answers **PDF** and **VCE** file from:

**https://www.geekcert.com/1z0-1048.html**

100% Passing Guarantee 100% Money Back Assurance

Following Questions and Answers are all new published by Oracle Official Exam Center

**C** Instant Download After Purchase

- **83 100% Money Back Guarantee**
- 365 Days Free Update
- 800,000+ Satisfied Customers

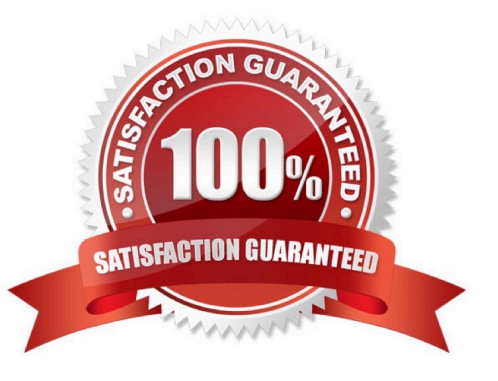

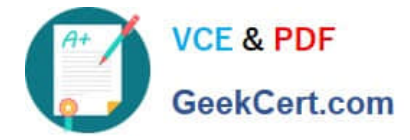

#### **QUESTION 1**

Which two time entry configurations on the manage time entry layout components task do you have to complete to report and calculate earned compensatory time and take compensatory absences?

A. Create a multi-attribute time entry field that includes the time attributes Absence Management Type. The absence management type that decrements the employee\\'s earned compensatory time the compensatory absence.

B. Create a multi-attribute time entry field that includes the time attribute Compensatory Time Absence Plan. The compensatory time absence plan that increments the employee\\'s earned compensatory time.

C. Create a single attribute time card field that include the time attribute Absence Plan.

D. Create a multiple attribute time card for the payroll time type compensatory time earned, and another payroll time for compensatory time taken.

Correct Answer: AB

#### **QUESTION 2**

Your customer wants to route absence entries on time cards using absence approval rules, which uses the absence approval task to approve absence entries.

How can you achieve this requirement?

A. Set up Time Consumer Set with the appropriate option for Absence Approval Routing

- B. Set up Time Categories with the appropriate option for Absence Approval Routing
- C. Set up Time Setup Profile with the appropriate option for Absence Approval Routing
- D. Set up Time Processing Profile with the appropriate option for Absence Approval Routing
- E. Set up Time Card layout with the appropriate option for Absence Approval Routing

Correct Answer: C

#### **QUESTION 3**

You have created an HCM Group: "All-NY" where you have added seven members in the Include or Exclude Members section. You have also defined the criteria as: (Person Type = "Employee" Or Person Type = "Ex-Employee") and Hourly Paid or Salaried = "Salaried". Next you refresh the HCM Group membership on 10th Apr, 2017.

Which option shows smallest number of workers that this group: "All-NY" is certain to return?

- A. all the present and past employees of the organization
- B. 9 members
- C. 7 members

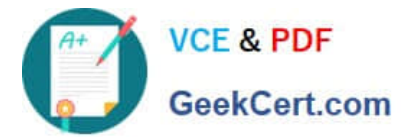

D. it cannot be determined

Correct Answer: A

### **QUESTION 4**

You need to easily identify and copy time card data while managing time cards. Which action can use in the Favorite Time Cards feature to accomplish this?

- A. recalculate for retroactive changes
- B. process time cards for mass approval
- C. delete a current time card
- D. create or complete your current time card

Correct Answer: D

#### **QUESTION 5**

When defining a customer-defined template using a new Time Calculation Rule fast formula, which two options on the Parameter train stop enhance the rule setup to minimize rule setup errors?

- A. Set the proper Parameter type values.
- B. Set the Time Attribute Value to Value Set.
- C. Set the "Required" flag.
- D. Set the Group.
- E. Set the Time Attribute Value Type to Text.
- F. Set the Time Attribute Value Type to Data Source.
- Correct Answer: AF

[Latest 1Z0-1048 Dumps](https://www.geekcert.com/1z0-1048.html) [1Z0-1048 Practice Test](https://www.geekcert.com/1z0-1048.html) [1Z0-1048 Braindumps](https://www.geekcert.com/1z0-1048.html)